## **Email Encryption User Guide**

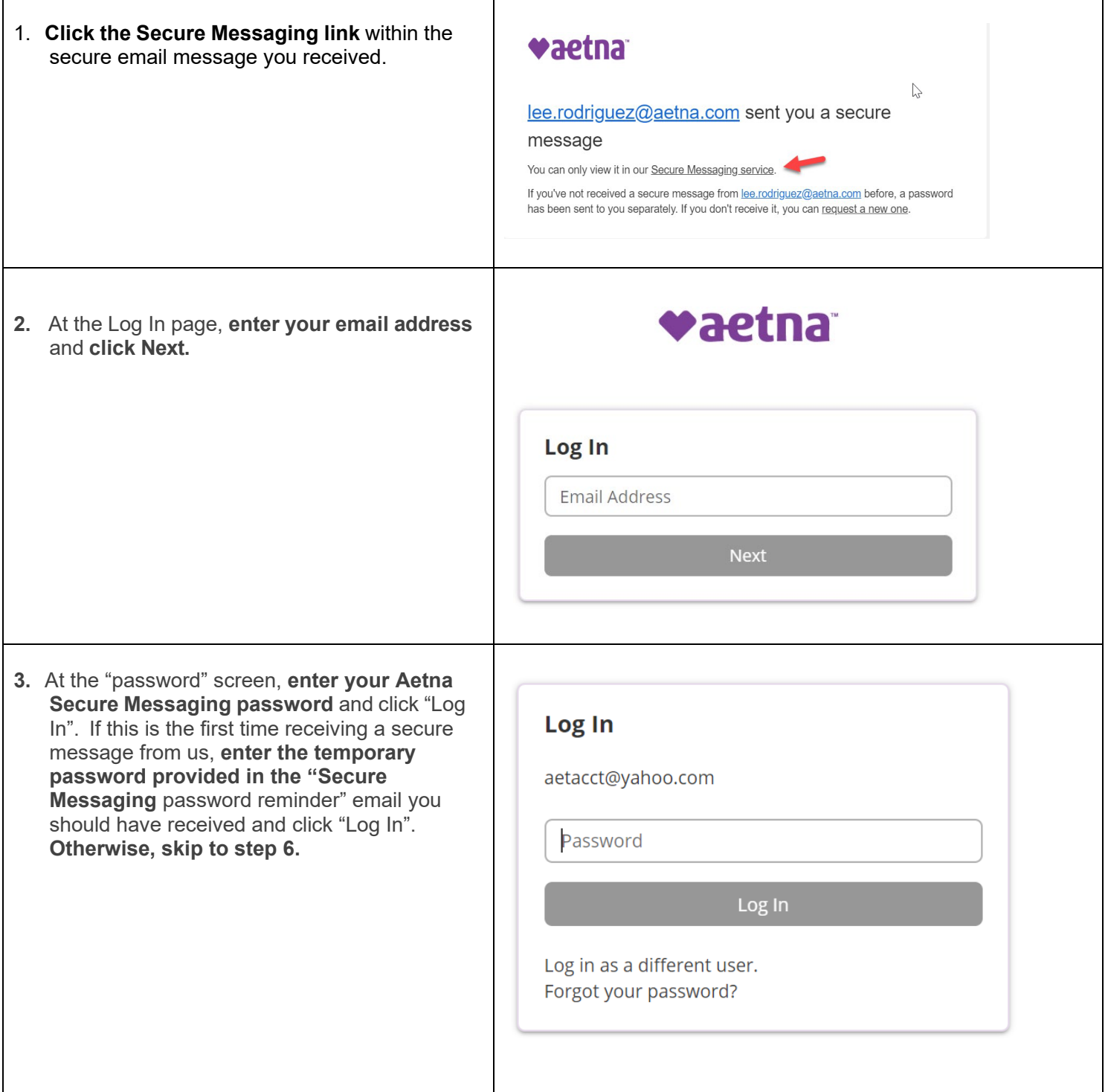

## **Email Encryption User Guide**

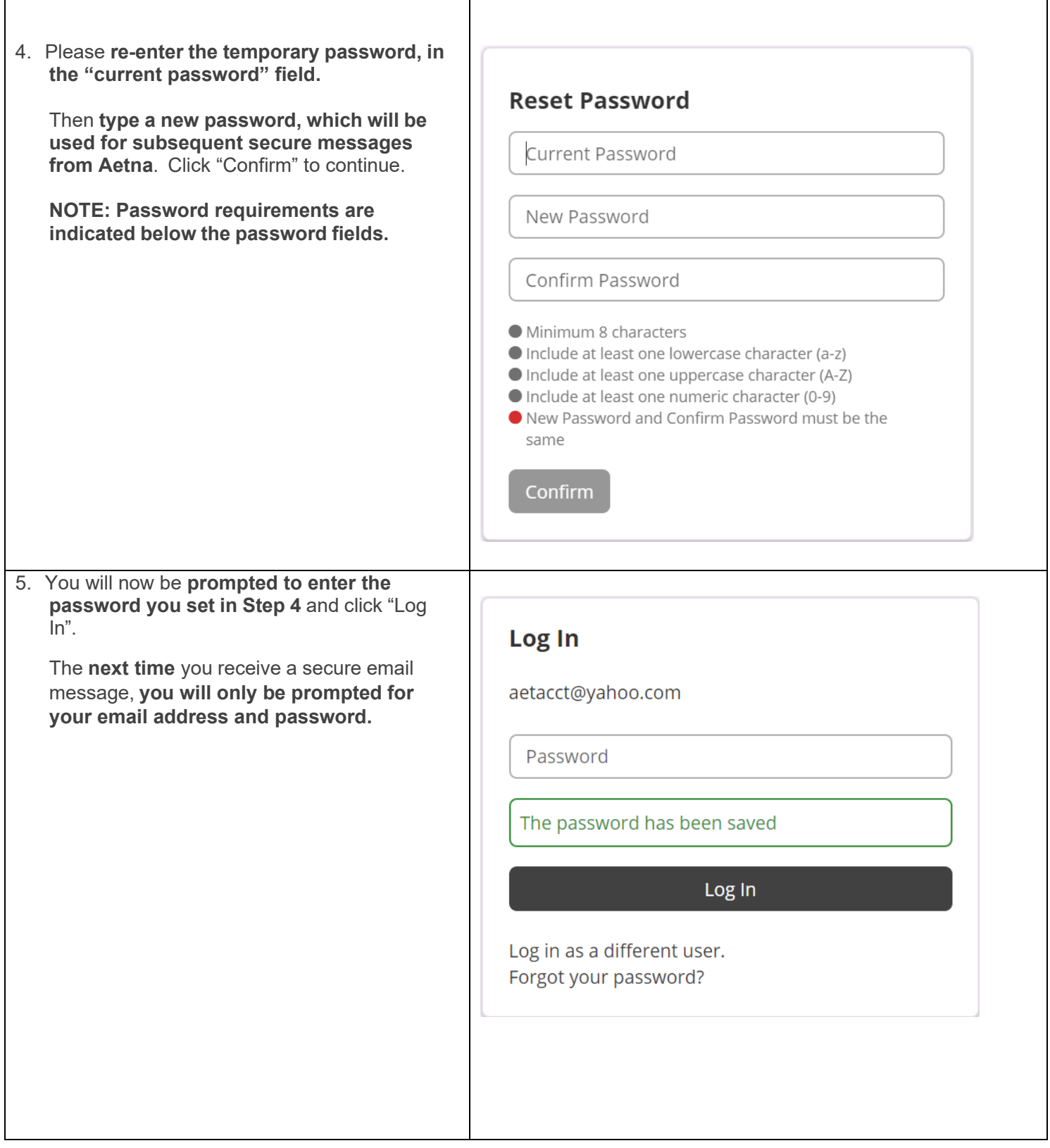

## **Email Encryption User Guide**

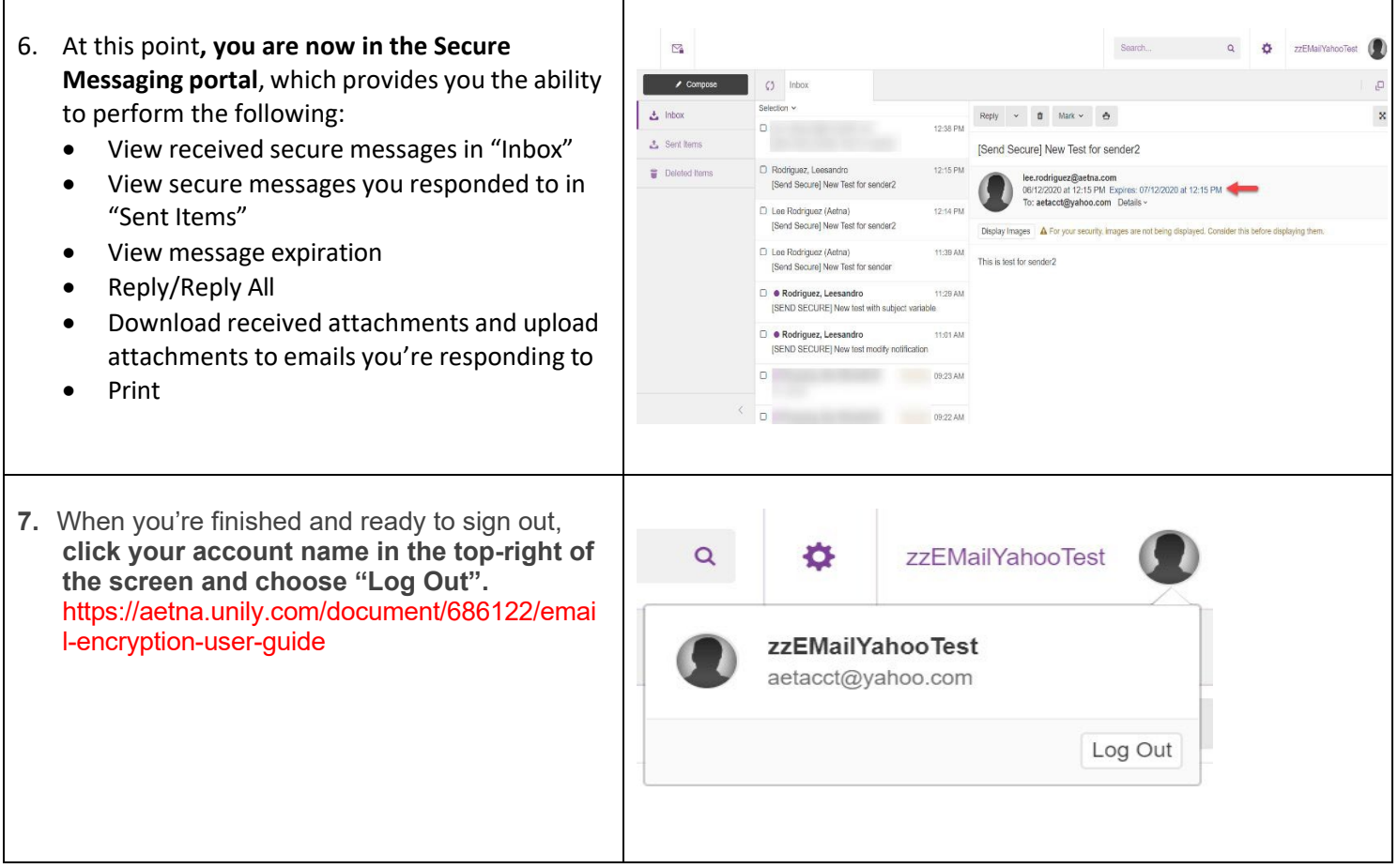